## Remind

## **Sign up for important updates from Mrs. Baca.**

Get information for **Student Council** right on your phone—not on handouts.

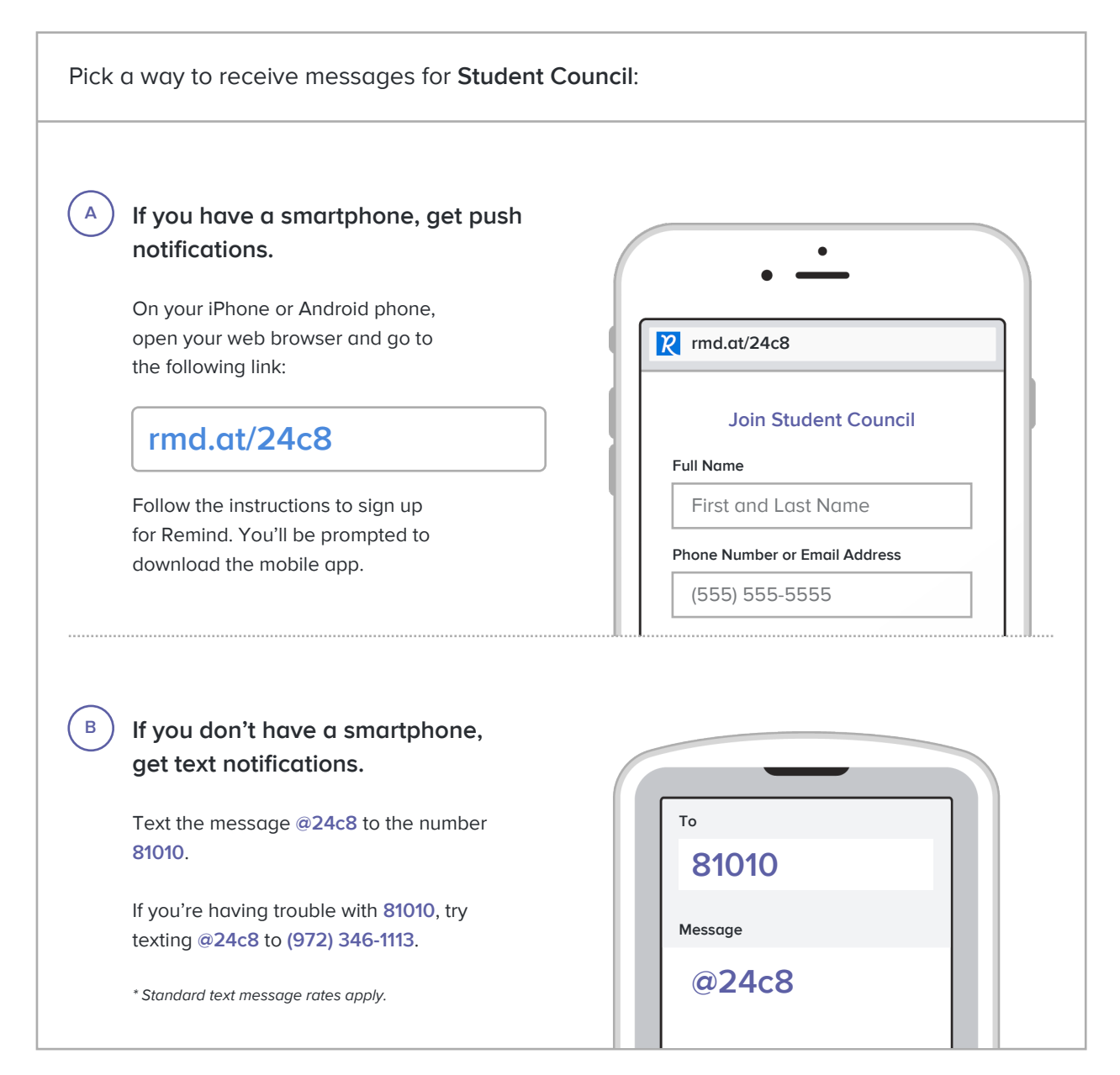

**Don't have a mobile phone?** Go to **rmd.at/24c8** on a desktop computer to sign up for email notifications.